# Шаблон для представления результатов проекта

Отдел управления проектами

29 ноября 2018 года

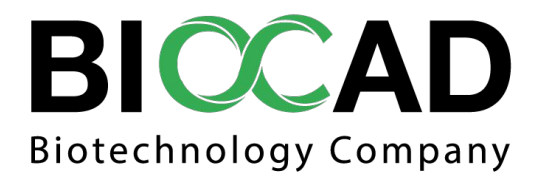

©BIOCAD 2018

## **Валидация ParCur**

### **Цель проекта:**

• Система ParCur прошла валидацию со всеми расчётными тестами

01.09.2018 Инициация проекта:

### **Текущие результаты:**

• Подготовлена вся документация, кроме оценки результатов 2х тестов.

### **Ближайшие шаги:**

- Дождаться согласования CAPA-плана по валидации
- Оформить оценку документацию по оставшимся тестам

проекта: Завершение

### **Создание задач на проведение реакции в REPKA из ChemSoft**

### **Цель проекта:**

- Сократить временные затраты сотрудников на внесение задач в REPKA
- Исключить недобросовестное внесение задач (обеспечить старт задачи одновременно с началом работы по реакции)

### **Текущие результаты:**

• Модуль создан и запущен

### **Ближайшие шаги:**

- Собрать обратную связь от пользователей
- Посмотреть на аналитику задач
- Провести необходимые доработки (если нужно)

08.10.2018 Инициация проекта:

> 01.12.2018 проекта:Завершение

### **Связь ChemSoft – анализы в BIMS – задачи REPKA**

### **Цель проекта:**

- Создать систему отправки синтезированных веществ на анализ, которая обеспечит удобство передачи образцов и результатов
- Сократить время на обмен информацией между подразделениями
- Обеспечить доступность хранения результатов по каждому анализу образца
- Понять реальную загрузку сотрудников лаборатори

#### **Текущие результаты:**

- Написано ТЗ по обмену информацией между ChemSoft и BIMS
- Настроена форма тестов на BIMS

### **Ближайшие шаги:**

- Провести разработку для ChemSoft
- Написать ТЗ по связи с Repka

01.10.2018 Инициация проекта:

> проекта; Завершение

# **Мониторинги персонала в BIMS**

### **Цель проекта:**

- Сократить время на обмен информацией между участками, МБЛ и КГ
- Обеспечить доступность и отслеживаемость информации на любом этапе мониторинга. Обеспечить доступность и понятную структуру хранения результатов мониторинга
- Сократить временные затраты сотрудников на внесение задач в REPKA

### **Текущие результаты:**

- Настроено MVP формы мониторингов
- Собрана обратная связь пользователей
- Написано ТЗ на доработку

#### **Ближайшие шаги:**

- Провести доработку по ТЗ
- Повторно собрать обратную связь от ключевых пользователей

15.01.2019 проекта:Завершение

12.11.2018 Инициация проекта: